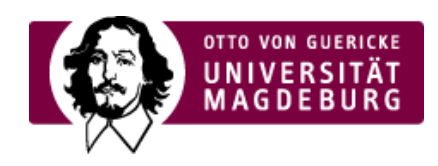

## CMS EGOTEC INFORMATIONSPORTAL

[Grundeinstellungen](https://www.cms.ovgu.de/Module/Seitenoptionen/%C3%9Cbersichtseite/Grundeinstellungen.html)

Für die Übersichtsseite können globale Einstellungen vorgenommen werden, so dass für die weiteren Seiten keine Einstellungen erforderlich sind.

[›mehr...](https://www.cms.ovgu.de/Module/Seitenoptionen/%C3%9Cbersichtseite/Grundeinstellungen.html)

Individuelle [Konfiguration](https://www.cms.ovgu.de/Module/Seitenoptionen/%C3%9Cbersichtseite/Individuelle+Konfiguration.html) der Boxen

Für jede nachfolgende Seite können individuelle Einstellungen zum Aussehen der verweisenden Box vorgenommen werden.

[›mehr...](https://www.cms.ovgu.de/Module/Seitenoptionen/%C3%9Cbersichtseite/Individuelle+Konfiguration.html)

Erweiterte [Konfiguration](https://www.cms.ovgu.de/Module/Seitenoptionen/%C3%9Cbersichtseite/Erweiterte+Konfiguration.html)

Zusätzliche Funktionen und Darstellungsmöglichkeiten

- [Bilder](https://www.cms.ovgu.de/Module/Seitenoptionen/%C3%9Cbersichtseite/Erweiterte+Konfiguration/Bilder.html) ‣
- Aktuelle [Meldungen](https://www.cms.ovgu.de/Module/Seitenoptionen/%C3%9Cbersichtseite/Erweiterte+Konfiguration/Aktuelles.html) ‣
- ► [Zusatzlinks](https://www.cms.ovgu.de/Module/Seitenoptionen/%C3%9Cbersichtseite/Erweiterte+Konfiguration/Zusatzlinks.html)

[›mehr...](https://www.cms.ovgu.de/Module/Seitenoptionen/%C3%9Cbersichtseite/Erweiterte+Konfiguration.html)

## [Seitenoptionen](https://www.cms.ovgu.de/Module/Seitenoptionen.html)

- [Übersichtseite](https://www.cms.ovgu.de/Module/Seitenoptionen/%C3%9Cbersichtseite.html)
- [Vor-Zurück-Navigation](https://www.cms.ovgu.de/Module/Seitenoptionen/Vor_Zur%C3%BCck_Navigation-p-8088.html)
- [RSS-Feed](https://www.cms.ovgu.de/Module/Seitenoptionen/RSS_Feed-p-8090.html)
- --- [Zielgruppen](https://www.cms.ovgu.de/Module/Seitenoptionen/Zielgruppen.html)
- **[Ansprechpartner](https://www.cms.ovgu.de/Module/Seitenoptionen/Ansprechpartner.html)**